## **Hands-on Lab**

## **XL XL-320 NXC Programming – Forward Kinematics on LabForward Kinematics**

Reference frames determine the relationship of the end-effector's position relative to the base. Reference frames determine the relationship of the end-effector's position relative to the<br>Denavit-Hartenberg (DH) notation prescribes the position and orientation of each joint's Reference frames determine the relationship of the end-effector's position relative to the base.<br>Denavit-Hartenberg (DH) notation prescribes the position and orientation of each joint's frame.<br>The resulting frames define t kinematics. This lab commands the 2 effector reaches the theoretical position. sulting frames define the tool transformation matrix and<br>ics. This lab commands the 2-link planar manipulator's jo<br>reaches the theoretical position. Frames determine the relationship of the end-effector's position relative<br>vit-Hartenberg (DH) notation prescribes the position and orientation of each<br>resulting frames define the tool transformation matrix and hence the ro Reference frames determine the relationship of the end-effector's position relative to the base.<br>Denavit-Hartenberg (DH) notation prescribes the position and orientation of each joint's frame.<br>The resulting frames define t

**Preliminary:** 2-link P

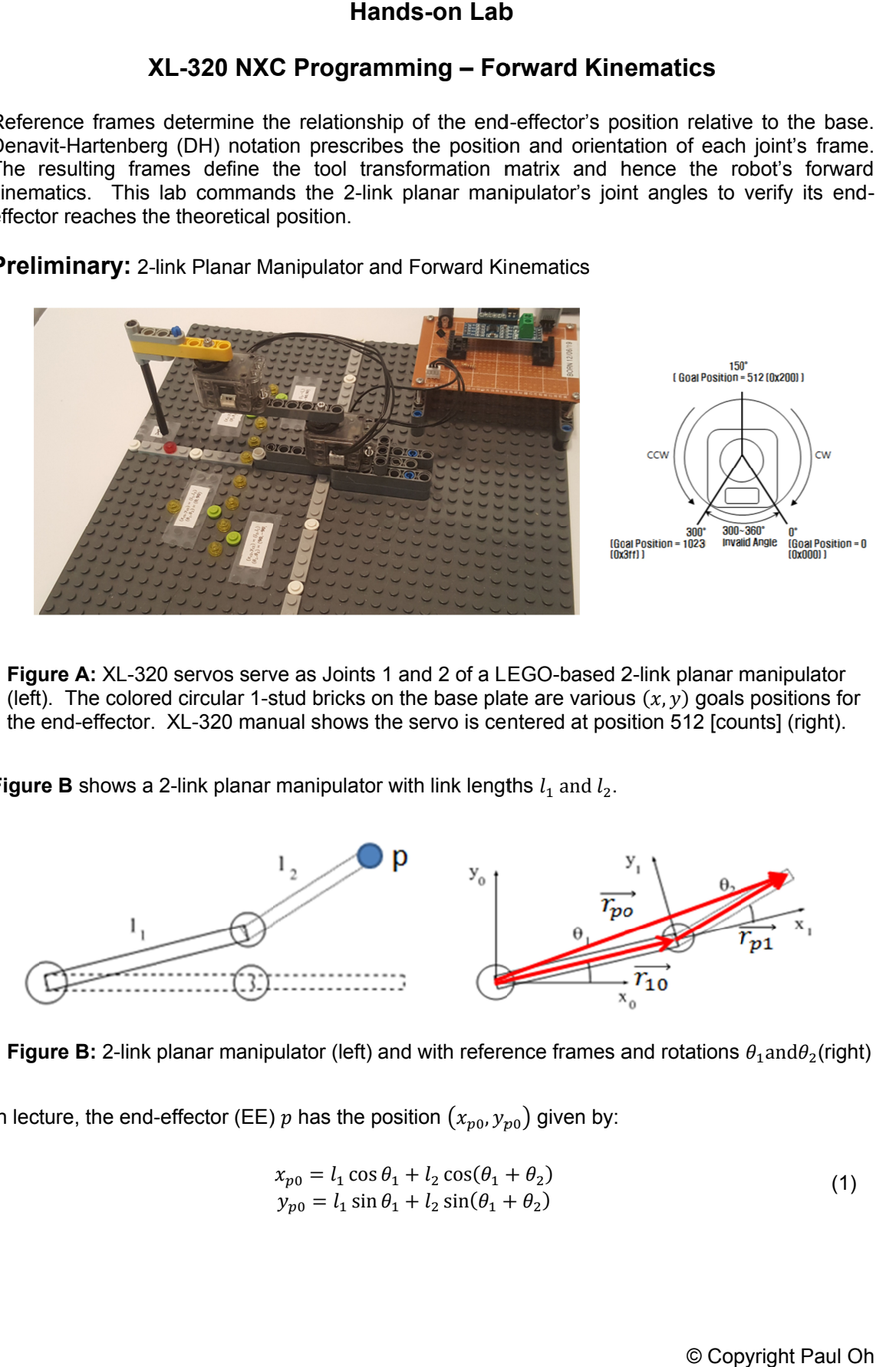

Figure A: XL-320 servos serve as Joints 1 and 2 of a LEGO-based 2 Figure A: XL-320 servos serve as Joints 1 and 2 of a LEGO-based 2-link planar manipulator<br>(left). The colored circular 1-stud bricks on the base plate are various  $(x, y)$  goals positions for (left). The colored circular 1-stud bricks on the base plate are various  $(x, y)$  goals positions fo<br>the end-effector. XL-320 manual shows the servo is centered at position 512 [counts] (right).

**Figure B** shows a 2-link planar manipulator with link lengths  $l_1$  and  $l_2$ .

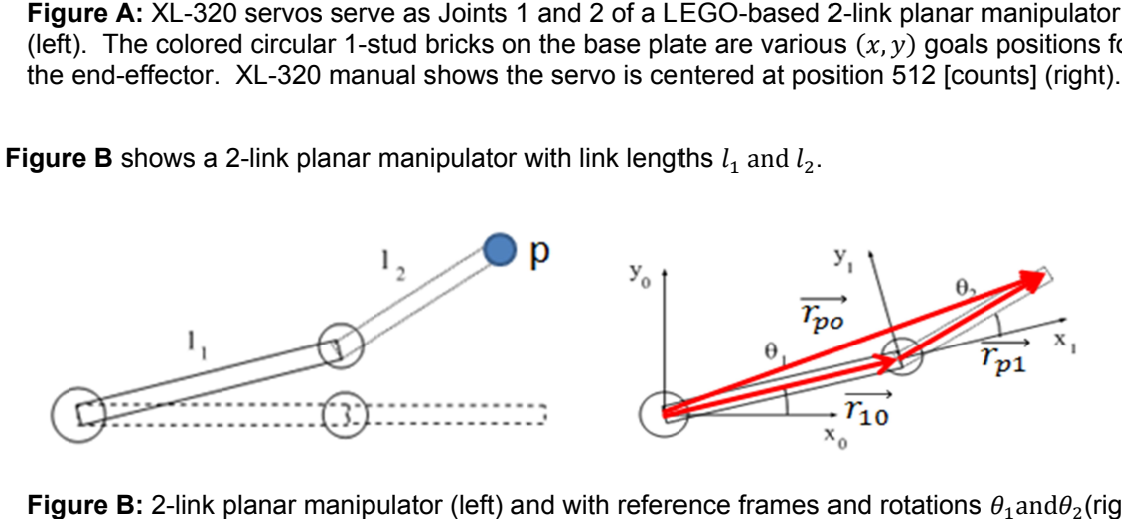

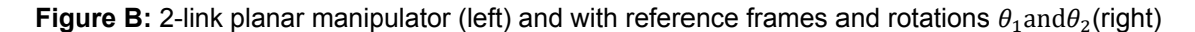

In lecture, the end-effector (EE)  $p$  has the position  $(x_{p0},y_{p0})$  given by:

$$
x_{p0} = l_1 \cos \theta_1 + l_2 \cos(\theta_1 + \theta_2)
$$
  
\n
$$
y_{p0} = l_1 \sin \theta_1 + l_2 \sin(\theta_1 + \theta_2)
$$
\n(1)

## **Concept 1 Implement Forward Kinematics Equations xl320-2dof-fk-1\_0.nxc**

Figure 1A is the NXC code for implementing (1) for the 2-link planar manipulator. The code uses the previously created H-files x1320-defines1 0a.h and x1320-functions1 0d.h which define the constants and functions for using the XL-320 servo.

```
// FILE: xl320-2dof-fk-1_0.nxc - Works!
// DATE: 01/11/20 19:20
// AUTH: P.Oh
// DESC: Forward kinematics for 2-DOF planar manipulator using Dynamixel XL-320
#include "xl320-defines1_0a.h" // XL-320 defines from Control Table
#include "xl320-functions1_0d.h" // P.Oh functions written for XL-320
#define ID_ALL_MOTORS 0XFE // 0XFE commands all XL-320 motors
#define ID_MOTOR01 0X03 // Assumes Motor 1 configured with ID = 3
#define ID_MOTOR02 0X07 // Assumes Motor 2 configured with ID = 7
#define mmPerStud 8 // 8 millimeters per LEGO stud
// Global variables
 bool orangeButtonPushed; // Detect Brick Center button state
 bool rightArrowButtonPushed; // Detect Brick right arrow button state
 bool leftArrowButtonPushed; // Detect Brick left arrow button state
bool greyButtonPushed; // Detect Brick Grey/Abort button state
void rotateMotorAbsolutely(float angle01, float angle02) { //-------------
// Rotates desired the two Dynamixel XL-320 motors to their desired angles
// Assumes motor count of 512 denotes 0 degrees. Uses right-hand rule for
// rotational direction
  float desiredAngle01InDegrees; // Angle Motor 1 to move to [deg]
 float desiredAngle02InDegrees; // Angle Motor 2 to move to [deg]
 float degreesPerCount; // Conversion 0.29 [degrees/count]
 float calculatedCount; // Count equivalent of desired angle [count]
 int motor01Offset; // Motor 1's offset [count]
 float theta01InDegrees; // Motor 1 angle [counts]
int theta01InCounts; \frac{1}{1} Motor 1 angle [deg]
 int motor02Offset; // Motor 2's offset [count]
 float theta02InDegrees; // Motor 2 angle [counts]
 int theta02InCounts; // Motor 2 angle [deg]
string msg01, msg02; \frac{1}{2} dummy strings to print values to screen
 motor01Offset = 512; // Set Link 1 at 0 deg (i.e. 512 counts)
 motor02Offset = 512; // Set Link 2 at 0 deg (i.e. 512 counts)
  // Note 1: Looking into horn from Top, count > 512 is CCW (i.e. +Z axis)
  // and count < 512 is CW (i.e. -Z axis)
  degreesPerCount = 0.29; // [deg/count] found from XL-320 data sheet
  ClearScreen();
  desiredAngle01InDegrees = angle01;
 theta01InCounts = motor010ffset + desiredAngle01InDegrees/degrees/degrees desiredAngle02InDegrees = angle02;
 theta02InCounts = motor020ffset + desiredAngle02InDegrees/degrees/degrees // Format string so displays nicely on Brick screen
 sprintf(msg01, "Goto [%3.1f, " ,desiredAngle01InDegrees);
 sprintf(msg02, "%3.1f]" , desiredAngle02InDegrees);
 TextOut(0, LCD LINE2, strcat(msg01, msg02));
  XL320_servo(ID_MOTOR01, theta01InCounts, 200); // motor position at speed 200
 Wait(2000); // wait about 2 seconds before issuing another command
  XL320_servo(ID_MOTOR02, theta02InCounts, 200); // motor position at speed 200
 Wait(2000); // wait about 2 seconds before issuing another command
 PlayTone(TONE B3,50);
}; // end rotateMotorAbsolutely function ---------------------------------
          Figure 1A: Forward kinematics program xl320-2dof-fk-1_0.nxc
```

```
task main() {
   // planar manipulator variables
   float l1, l2; // length of link 1 and link 2 [mm]
  float theta1, theta2; // angle of joint 1 and joint 2 [rad]
  float theta1InDegrees, theta2InDegrees; // angle of joint 1 and 2 [deg]
   float xP0, yP0; // end-effector absolute position i.e. wrt x0y0 frame [mm]
  int xP0InStuds, yP0InStuds; // [studs] 
   // calculation and dummy variables
   float C, k1, k2, num, den;
  int i;
   // initializations
 l1 = 7 * mmPerStud; // [mm] link 1 is 7 studs long
l2 = 5 * mmPerStud; // [mm] link 2 is 5 studs long UseRS485();
  RS485Enable();
  RS485Uart(HS_BAUD_57600, HS_MODE_8N1); //57600 baud, 8bit, 1stop, no parity
  ClearScreen();
   // Prompt user to begin
 TextOut(0, LCD LINE1, "Start: hit \rightarrow");
   do {
     rightArrowButtonPushed = ButtonPressed(BTNRIGHT, FALSE);
   } while(!rightArrowButtonPushed);
   ClearScreen();
   // First go to home position
   ClearScreen();
  TextOut(0, LCD LINE2, "Homing..." );
   Wait(2000);
  thetalInDegrees = theta2InDegrees = 0.0; rotateMotorAbsolutely(theta1InDegrees, theta2InDegrees);
   Wait(2000);
  PlayTone(TONE E4, 500);
   // Second, user sets desired theta 1 and theta 2 here
  thetalInDegrees = 0.0; // [deg]
theta2InDegrees = 90.0; // [deg]
thetal = thetalInDegrees * PI/180; // [rad]
 theta2 = theta2InDegrees * PI/180; // [rad]
   // Forward Kinematics equations yield end-effector position (xP0, yP0)
xP0 = 11*cos(theta1) + 12*cos(theta1 + theta2); // [mm]
\frac{yP0 = 11*sin(theta1) + 12*sin(theta1 + theta2); // [mm]} // End-effector position in LEGO studs
 xP0InStuds = ceil(xP0 / mmPerStud); // round up [stud]
 yP0InStuds = ceil(yP0 / mmPerStud); // round up [stud]
  ClearScreen();
  TextOut(0, LCD_LINE1, "Will go to:" );
TextOut(0, LCD LINE3, FormatNum("xP0 = %3d studs", xP0InStuds) );
TextOut(0, LCD LINE5, FormatNum("yP0 = 83d studs", yP0InStuds) );
  // Prompt user to begin motion
  TextOut(0, LCD_LINE8, "Yes: hit ->");
   do {
     rightArrowButtonPushed = ButtonPressed(BTNRIGHT, FALSE);
   } while(!rightArrowButtonPushed);
  ClearScreen();
  rotateMotorAbsolutely(theta1InDegrees, theta2InDegrees);
  // Last, go back to home position and quit
  ClearScreen();
 TextOut(0, LCD LINE2, "Back to Home" );
  Wait(2000);
 thetalInDegrees = theta2InDegrees = 0.0;
  rotateMotorAbsolutely(theta1InDegrees, theta2InDegrees);
  Wait(2000);
  PlaySound(SOUND_DOUBLE_BEEP);
} // end main
```
**Figure 1A continued: xl320-2dof-fk-1\_0.nxc**

This particular 2-link planar manipulator uses two XL-320 servos; joints 1 and 2 have IDs and  $0 \times 07$  respectively and hence defined accordingly. Recall, the motivation to use LEGO stems from its standard 8  $mm$  stud spacing. This spacing is universall from its standard 8 mm stud spacing. This spacing is universally used in all LEGO parts and<br>hence provides a standard basis to calibrate lengths and assess positioning accuracies. As such the mmPerStud is also defined. ular 2-link planar manipulator uses two XL-320 servos; joints 1 and 2 have IDs 0x03<br>respectively and hence defined accordingly. Recall, the motivation to use LEGO stems<br>andard 8 mm stud spacing. This spacing is universally

The links are affixed to the XL The links are affixed to the XL-320's horns with M2.5 screws. Before screwing these LEGO<br>beams, they are oriented to align with the +X-axis. This means each XL-320 is centered (i.e. 512 [count]) as shown in Figure A (right). This orientation is defined to be zero degrees. The function  ${\tt rotateMotorAbsolutely}$  is written to account for this 512 [count] offset as seen by the yellow highlighted lines for motor010ffset and motor010ffset. shown in Figure A (right). This orientation is defined to be zero degrees. The corabsolutely is written to account for this 512 [count] offset as seen by the lines for motor010ffset and motor010ffset.<br>unction defines the e provides a standard basis to calibrate lengths and assess positioning accuracies. As such  $mPerStud$  is also defined.<br>links are affixed to the XL-320's horns with M2.5 screws. Before screwing these LEGO<br>ns, they are oriented align with the +X-axis. This mear<br>A (right). This orientation is define<br>is written to account for this 512<br>10ffset and motor010ffset 320's horns with M2.5 screws. Before screwing these LEGO [count]) as shown in Figure A (right). This orientation is defined to be zero degrees. The function nd 2 have IDs 0x03<br>to use LEGO stems<br>all LEGO parts and<br>accuracies. As such<br>rewing these LEGO<br>is centered (i.e. 512<br>grees. The function<br>seen by the yellow-<br>pulator uses Technic<br>and upon execution,<br>1, the XL-320 servos<br>lefi 8 mm stud spacing. This spacing is universally used in all LEGO parts and standard basis to calibrate lengths and assess positioning accuracies. As such also defined.<br>
xed to the XL-320's horns with M2.5 screws. Before sc and  $0 \times 0$  7 respectively and hence defined accordingly. Recall, the motivation to use LEGO stems<br>from its standard 8  $mm$  stud spacing. This spacing is universally used in all LEGO parts and<br>hence provides a standard bas

The main function defines the link lengths. This particular 2 Beams 7 and 5 for link lengths  $l_1$  and  $l_2$  respectively. The main function defines the link lengths. This particular 2-link planar manipulator uses Technic<br>Beams 7 and 5 for link lengths  $l_1$  and  $l_2$  respectively.<br>The Brick sets Port 4 for RS485 communications at 57,800 baud lengths. This particular 2-link planar manipulator uses Technic

prompts the user to push the right arrow button to commence. Once pushed, the XL prompts the user to push the right arrow button to commence. Once pushed, the XL-320 servos<br>are commanded to their home position. For this example, home position is defined by having the two links aligned with the +X axis. The Brick sets Port 4 for RS485 communications at 57,800 baud (8N1) and upon execution,<br>prompts the user to push the right arrow button to commence. Once pushed, the XL-320 servos<br>are commanded to their home position. For mat) as shown in Figure A (right). This orientation is defined to be zero degrees. The atem otor Absolutely is written to account for this 512 [count] offset as seen by lighted lines for motor010ffset and motor010ffset.<br>

the result as shown in Figure 1B.

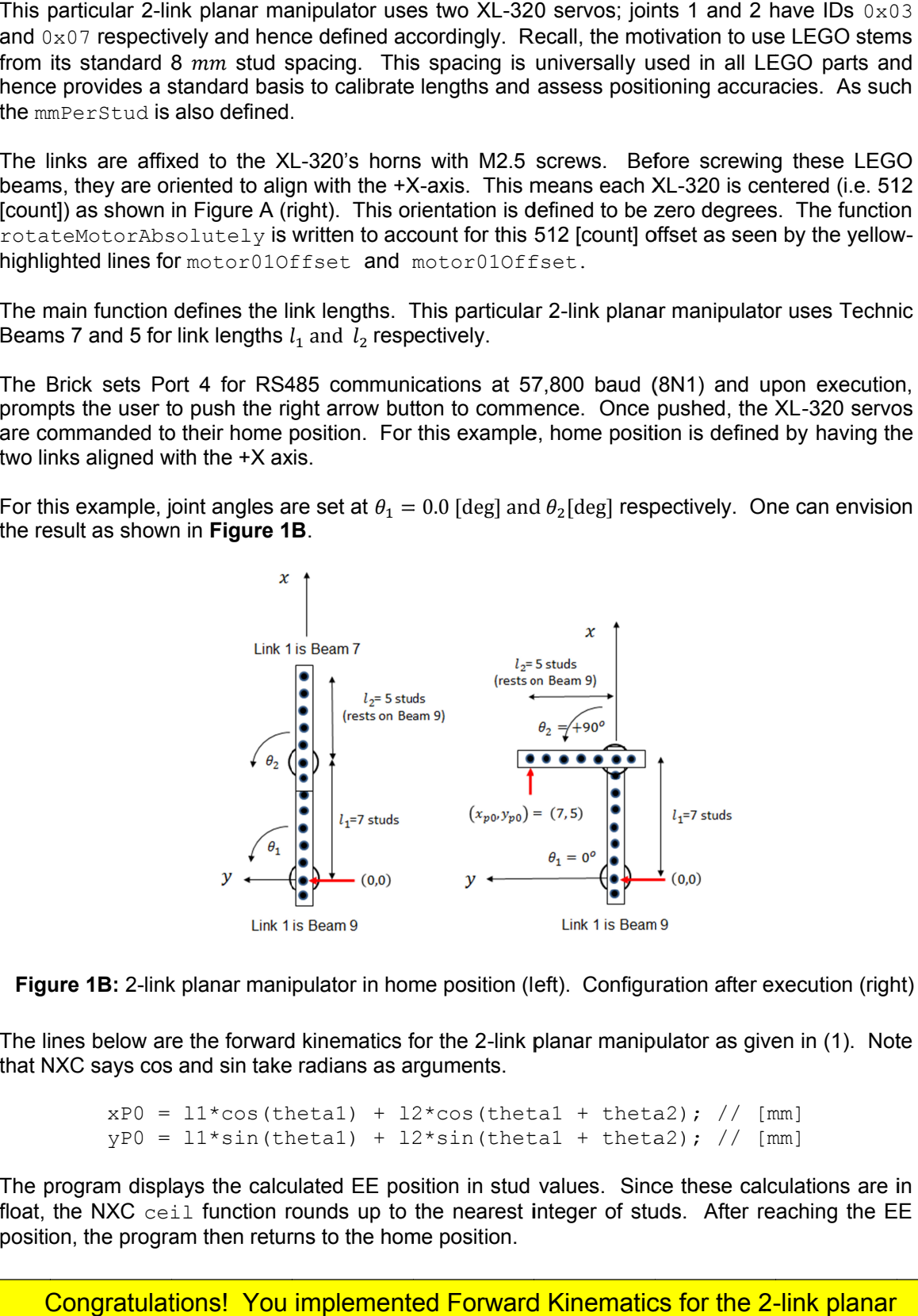

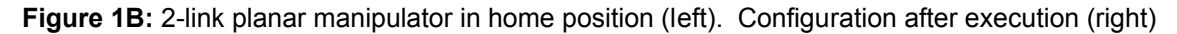

The lines below are the forward kinematics for the 2-link planar manipulator as given in (1). Note The lines below are the forward kinematics for the 2-lin<br>that NXC says cos and sin take radians as arguments. lines below are the forward kinematics for the 2-link planar manipular<br>NXC says cos and sin take radians as arguments.<br> $xP0 = 11*cos(theta1) + 12*cos(theta1 + theta2)$ <br> $yP0 = 11*sin(theta1) + 12*sin(theta1 + theta2)$ <br>program displays the calculated EE p link planar manipulator in home position (left). Configuration after execution (right)<br>
r are the forward kinematics for the 2-link planar manipulator as given in (1). Note<br>
cos and sin take radians as arguments.<br>
=  $11* \$ 

 $xP0 = 11*cos(theta1) + 12*cos(theta1 + theta2);$  // [mm]  $yp0 = 11*sin(theta1) + 12*sin(theta1 + theta2); // [mm]$ 

The program displays the calculated EE position in stud values. Since these calculations are in<br>float, the NXC ceil function rounds up to the nearest integer of studs. After reaching the EE float, the NXC ceil function rounds up to the nearest integer of studs. After reaching the EE position, the program then returns to the home posit NXC says cos and sin take radians as arguments.<br>  $xP0 = 11 * cos (theta1) + 12 * cos (theta1 + theta2)$ ; // [mm]<br>  $yP0 = 11 * sin (theta1) + 12 * sin (theta1 + theta2)$ ; // [mm]<br>
program displays the calculated EE position in stud values. Since these calculations are in<br>
t displays the calculated EE position in stud values. Since these calculations are in<br>C ceil function rounds up to the nearest integer of studs. After reaching the EE

Congratulations! You implemented Forward Kinematics for the 2-link planar<br>manipulator manipulator

## Exercises Exercises

- 1.1 Edit Edit **xl320-2dof 2dof-fk-1\_0.nxc** display the EE's position in on the Brick
- 1.2 Calculate (1) by hand, execute program with the commanded angles and verify stud values to<br>
complete the table below<br>  $\begin{array}{|c|c|c|c|}\n\hline\n\theta_1 & \theta_2 & \text{Equation (1)} & \text{Observed value} \\
\hline\n\text{[deg]} & \text{[studs]} & & \text{[studs]} & & \text{[słuds]}\n\hline\n\end{array}$ complete the table below

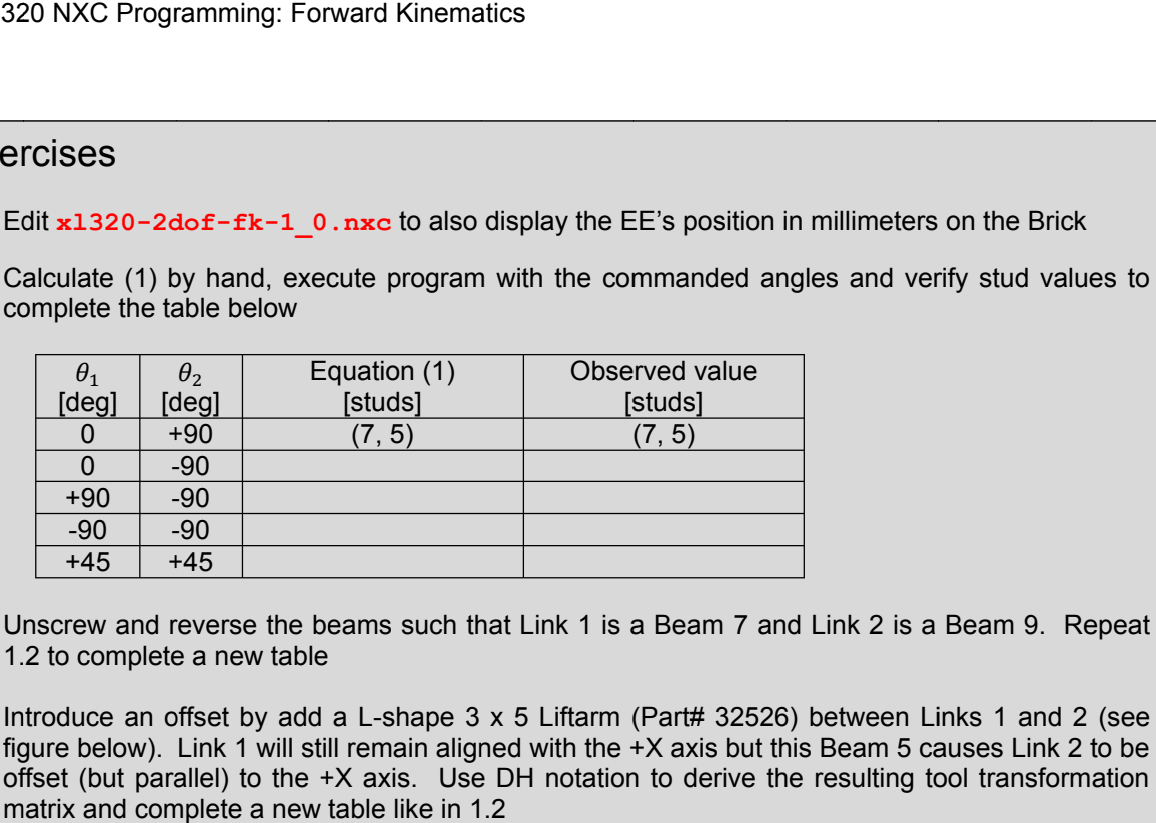

- 1.3 Unscrew and reverse the beams such that Link 1 is a Beam 1.2 to complete a new table 1.3 Unscrew and reverse the beams such that Link 1 is a Beam 7 and<br>1.2 to complete a new table<br>1.4 Introduce an offset by add a L-shape 3 x 5 Liftarm (Part# 32526)
- 1.2 to complete a new table<br>Introduce an offset by add a L-shape 3 x 5 Liftarm (Part# 32526) between Links 1 and 2 (see<br>figure below). Link 1 will still remain aligned with the +X axis but this Beam 5 causes Link 2 to be offset (but parallel) to the +X axis. Use DH notation to derive the resulting tool transformation matrix and complete a new table like in 1.2 Unscrew and reverse the beams such that Link 1 is a Beam 7 and Link 2 is a Beam 9. Repeat 1.2 to complete a new table<br>1.2 to complete a new table<br>Introduce an offset by add a L-shape  $3 \times 5$  Liftarm (Part# 32526) between aligned with the  $+X$  axis but this Beam 5 causes Link 2 to be

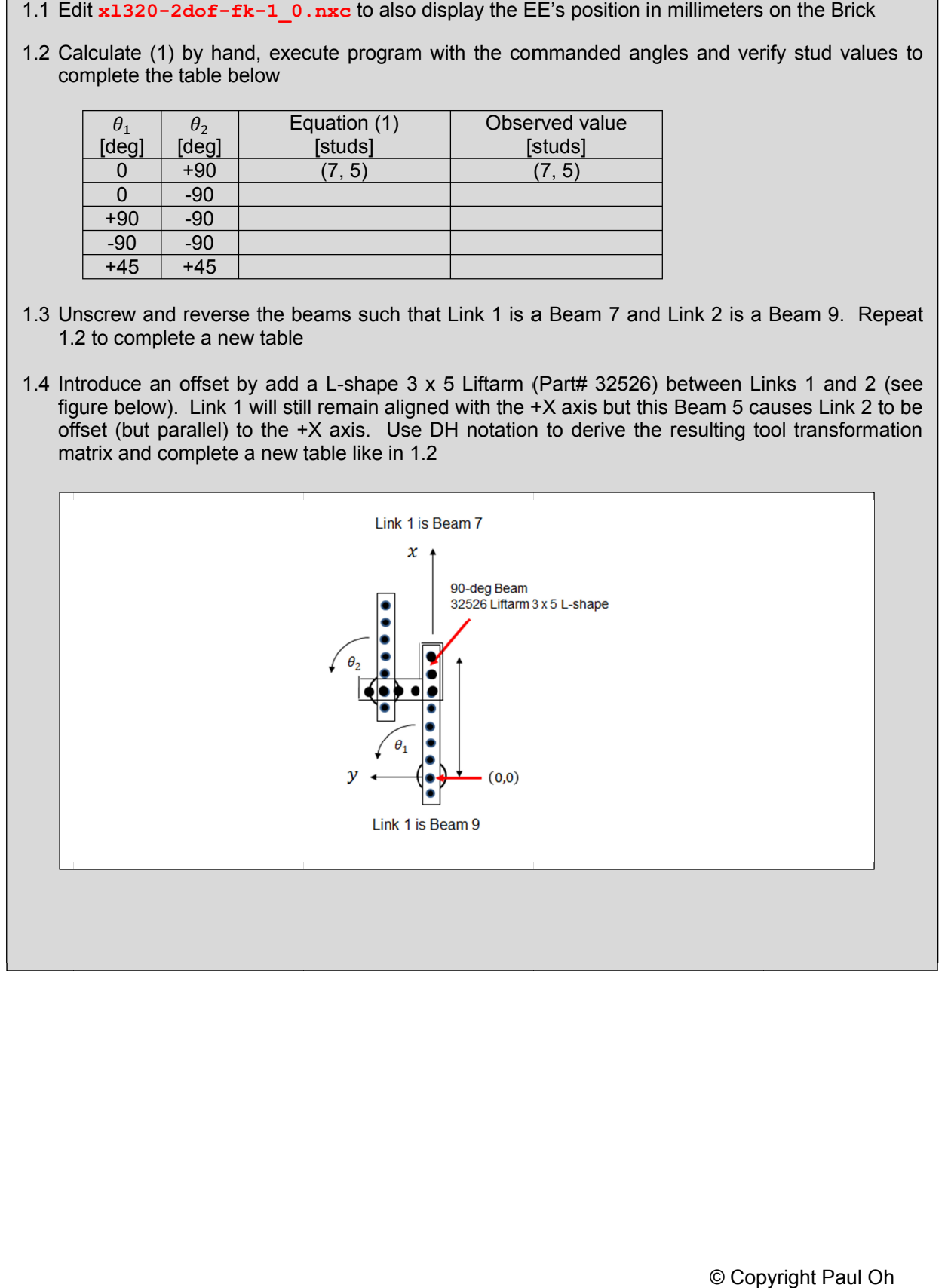